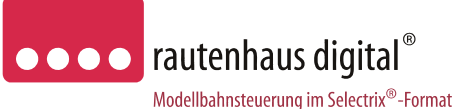

**SLX871 2x 500mA** 

# **Funktionsempfänger**

für Selectrix 1, Selectrix 2, DCC und Adressdynamik L/B/H 21,5 x 7,3 x 2,1mm

Der SLX871 ist ein sehr kleiner Funktionsempfänger zum Schalten von bis zu zwei Sonderfunktionen in Lokomotiven, Steuerwagen usw.

Er kann in den Datenformaten Selectrix, Selectrix 2, DCC und unserer Adressdynamik angesteuert werden.

Der SLX871 kann im Lokmodus zum Steuern des Lichtwechsels der Stirnbeleuchtung von Steuerwagen eingesetzt werden. Wird der SLX871 auf die gleiche Adresse wie die Adresse der am Zug befindlichen Lok eingestellt, so wechselt die Stirnbeleuchtung des Steuerwagens mit der Fahrtrichtung der Lok.

Durch die hohe Leistung des SLX871 kann problemlos bei durchgehenden Verdrahtung der Wagen auch eine ganze Zugbeleuchtung geschaltet werden.

Im Funktionsmodus können bis zu zwei Sonderfunktionen mit den Tastenpaaren 1-2, 3-4, 5-6 oder 7-8 angesteuert werden. Über eine Selectrix-Systemadresse können vier SLX871 adressiert werden.

Vom SLX871 können über das Gleissignal auch stationäre Funktionen wie Weichen, Signale, Entkuppler, Beleuchtungs- und Geräuscheffekte oder Funktionsmodelle wie Kräne usw. angesteuert werden.

Der SLX871 kann außer Dauerstrom auch Impulsstrom abgeben. Hiermit lassen sich auch Weichen per Gleissignal schalten. Diese Option eignet sich beispielsweise zum kostengünstigen Anschluss einzelner Weichen an einem weit von einem Funktionsdecoder entfernten Ort der Anlage.

# **Anschluss- und Einbauanleitung**

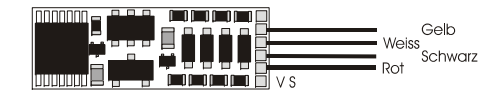

Der **SLX871** wird mit hochflexiblen farbigen Litzen in 11cm Länge ausgeliefert.

#### **Technische Daten:**

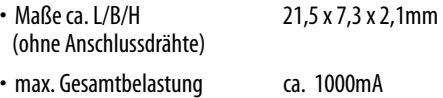

- Funktionsausgang 1 (weiß) max. 500mA
- Funktionsausgang 2 (gelb) max. 500mA

#### • **Einstellmöglichkeiten: (elektronische Programmierung)**

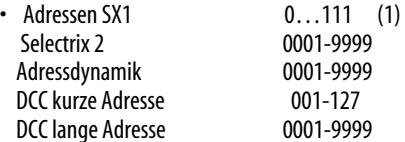

• Betriebsartänderung über SX1 Programmierung, SX2 (Parameterprogrammierung) Adressdynamik (Parameterprogrammierung) und CV Programmierung

 $( ) =$  werkseitige Einstellung

**Betrieb, Wartung und Pflege** 

Der Funktionsempfänger selbst benötigt keine besondere Wartung und Pflege. Seine Lebensdauer wird vielmehr durch bereits beim Einbau getroffene Maßnahmen (Wärmeableitung, saubere Lötstellen usw.) beeinflusst.

**Auf alle Artikel gewähren wir eine Garantie von 2 Jahren.** 

**Für Kinder unter 14 Jahren nicht geeignet. Diese Anleitung für späteren Gebrauch bitte aufbewahren.**

Rautenhaus Digital Vertrieb Unterbruch 66c D-47877 Willich Tel. 02154/951318 e-mail: vertrieb@rautenhaus.de

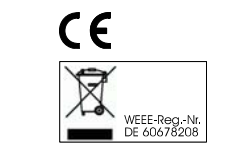

www.rautenhaus-digital.de 09/2008 SLX871

# **Achtung**

Beim Anschluss von LEDs den entsprechenden Vorwiderstand nicht vergessen (ca. 2,2 KOhm).

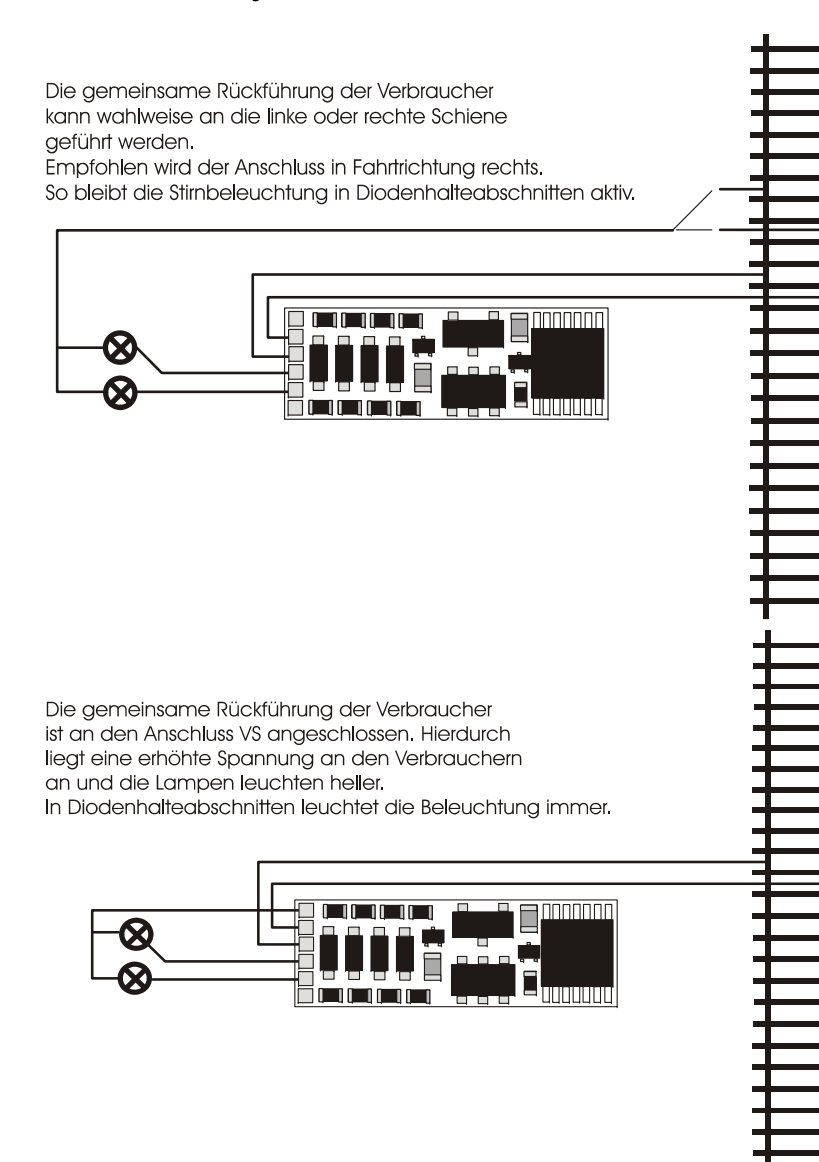

-2-

# **Programmierung unter SX2:**

Diese Programmierung ist gegenüber SX 1 wesentlich erweitert. Neben verbesserten Einstellmöglichkeiten sind auch mehr Einstellungen möglich.

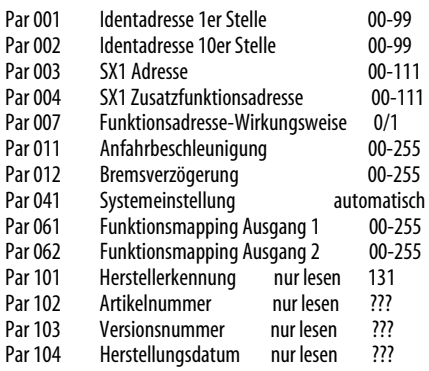

### Einstellungsbeispiele Par61 und 62 :

- 000 Licht 001 Funktion F1
- 002 Funktion F2
- 003 Funktion F3
- … bis
- 008 Funktion F8
- +16 Der Ausgang ist nur aktiv wenn die Fahrstufe der Lok größer als Fahrstufe 0 ist.
- +32 Richtungsabhängig: wenn Wert +64 nicht gesetzt ist, ist der Ausgang nur an, wenn die Fahrtrichtung vorwärts ist. Ist Wert +64 gesetzt, ist der Ausgang nur an, wenn die Fahrtrichtung rückwärts ist.
- +64 Invertiert: Ausgang an, wenn die zugeordnete Funktion aus ist bzw. umgekehrt. Ist Wert +32 gesetzt, ist der Ausgang nur bei Fahrtrichtung rückwärts an.
- +128 ergibt eine Abschaltung des Ausganges nach ca. 0,5 Sekunden.

#### **B e i s p i e l e :**

- 000 schaltet den Ausgang "ein" bei Licht ein 032 schaltet den Ausgang "ein" bei Licht = ein und
- Fahrtrichtung vorwärts
- 096 schaltet den Ausgang "ein" bei Licht = Licht ein und Fahrtrichtung rückwärts
- 002 schaltet den Ausgang "ein" bei F2
- 066 schaltet den Ausgang "aus" bei F2
- 018 schaltet den Ausgang "ein" bei F2 = ein und Fahrstufe ungleich 0
- 130 schaltet den Ausgang "ein" für ca. 0,5 Sekunden bei  $F2$ = ein

# **B e s o n d e r h e i t e n :**

#### Zu Parameter 003

Wird in Parameter 3 eine gültige SX1Adresse eingatragen (00..111) , reagiert der Decoder auf die Adresse im SX1-Modus, die Ident-Adresse ist gegenstandslos, alle weiteren Parameter der SX2 – Programmierung werden jedoch verwendet. Dadurch kann man die besseren Einstellmöglichkeiten nach SX2 nutzen, aber trotzdem wie bisher unter SX1 fahren !! Zudem kann in der Zusatzfunktionsadresse eine Adresse für 8 weitere Funktionen angegeben werden

Zu Parameter 001/ 002/ 003/ 004/ 007

Mit SX2 POM (Programming On the Main  $=$ Hauptgleisprogrammierung) können alle Parameter, mit Ausnahme der Identadresse (par001 und 002), der SX1-Adresse (par 003-Lokadresse), der SX1 Zusatzfunktionsadresse (par004) und der Funktionsadresse – Wirkungskreise (par007) verändert werden.

Mit der SX1 Adressdynamik können alle Parameter, mit Ausnahme der Identadresse (par001 und par002), verändert werden. Wird die SX1- Adresse (par003- Lokadresse) geändert, wird der Parameter 007 (Wirkungsweise der Funktionsadresse) immer auf 1 (absolut) gesetzt. Bei Betrieb mit der Adressdynamik köönnen nur die Adressen 1 bis 103 für par 003 (Lokadresse) bzw. par 004 (Funktionsadresse) verwendet werden.

#### **Inbetriebnahme**

Verbinden Sie den SLX871 mit dem Programmiergleis oder stellen Sie den mit einem SLX871 umgebauten Wagen auf das Programmiergleis. Lesen Sie die Einstellwerte des Decoders aus.

# **P r o g r a m m i e r u n g S X 1 :**

#### Die Grundeinstellung ist **01-111**.

Hat das Programmiergerät "Lesefehler" angezeigt, **überprüfen Sie nochmals die ordnungsgemäße Verdrahtung des Decoders und vergewissern Sie sich ob sich kein Kondensator im Programmiergleis oder im umgebauten Wagen befindet.** 

Ist bis hier alles richtig, sollten Sie den Decoder mit dieser Einstellung in Betrieb nehmen und zunächst kontrollieren, ob alle Funktionen ordnungsgemäß arbeiten.

#### **Programmierung des Funktionsempfängers**

Adresse und Betriebsart können durch Programmierung beliebig oft geändert werden. Die Programmierung der Standardparameter entnehmen Sie bitte der Bedienungsanleitung der verwendeten Geräte (z.B. Multifunktions-Fahrpult SLX844, SLX845 Multifunktions-Handregler, Lokcontrol 2000, Control Handy usw.).

#### **Standardparameter**

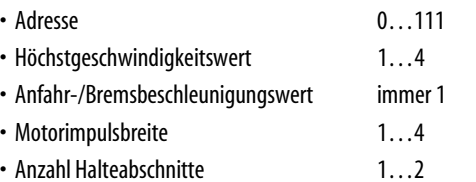

#### **Programmierung Lokmodus**

**Adresse beliebig 0…111 Höchstgeschwindigkeit 1 Anfahr-/Bremsbeschleunigung 1 Motorimpulsbreite 1** 

Im Lokmodus reagiert der SLX802 auf den Richtungswechsel der eingestellten Adresse.

**Ausgang 1 (gelb)** Stirnbeleuchtung rot **Ausgang 2 (weiß)** Stirnbeleuchtung weiß

#### **Programmierung Funktionsmodus Taste 1-2 Dauerstrom**

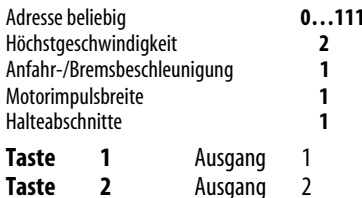

#### **Programmierung Funktionsmodus Taste 3-4 Dauerstrom**

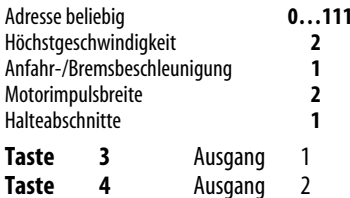

#### **Programmierung Funktionsmodus Taste 5-6 Dauerstrom**

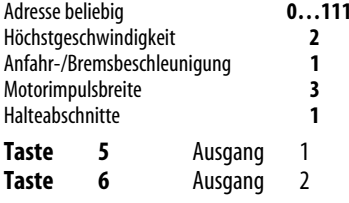

#### **Programmierung Funktionsmodus Taste 7-8 Dauerstrom**

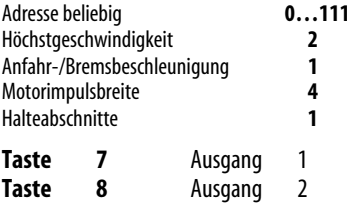

**Der SLX871 lässt sich auch ohne angeschlossene Last programmieren.** 

**Impulsstrom Alternierend für Weichen und Entkuppler usw. Dauerstrom für Lichtsignale usw.** 

#### **Programmierung Funktionsmodus**

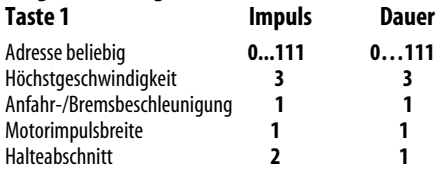

**Taste 1** wechselnd zwischen Ausgang 1 und 2

#### **Programmierung Funktionsmodus**

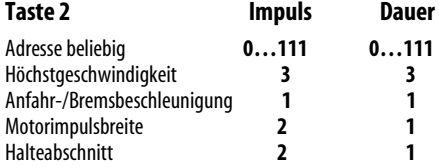

**Taste 2** wechselnd zwischen Ausgang 1 und 2

#### **Programmierung Funktionsmodus**

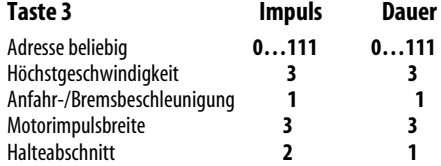

**Taste 3** wechselnd zwischen Ausgang 1 und 2

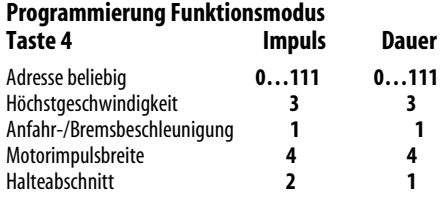

**Taste 4** wechselnd zwischen Ausgang 1 und 2

# **Programmierung Funktionsmodus**

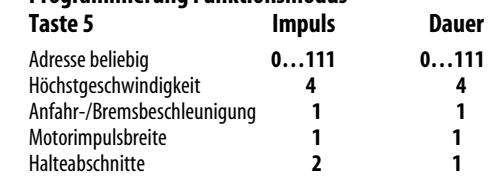

**Taste 5** wechselnd zwischen Ausgang 1 und 2

#### **Programmierung Funktionsmodus**

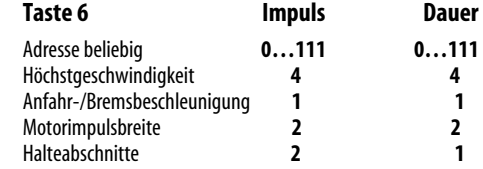

**Taste 6** wechselnd zwischen Ausgang 1 und 2

#### **Programmierung Funktionsmodus**

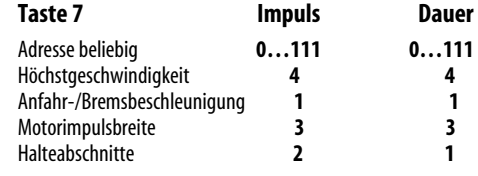

**Taste 7** wechselnd zwischen Ausgang 1 und 2

## **Programmierung Funktionsmodus**

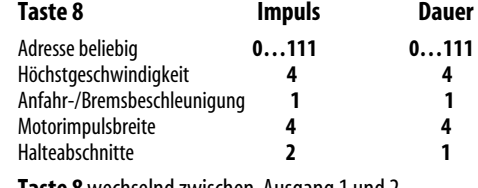

**Taste 8** wechselnd zwischen Ausgang 1 und 2

#### **Programmierung unterDCC:**

#### Nach NMRA fest zugeordnete CV-Werte

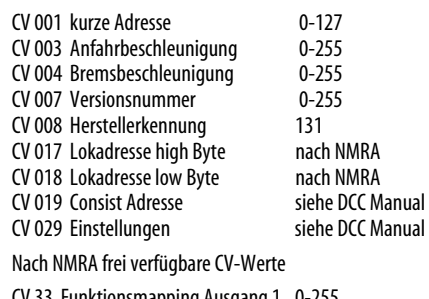

CV 33 Funktionsmapping Ausgang 1 0-255 CV 34 Funktionsmapping Ausgang 2 0-255

#### **Einstellung lange DCC Adresse:**

Zur Einstellung der langen DCC Adresse über CV 17 und CV 18 muss in CV 29 Bit 5 auf 1 gesetzt werden. Die Wertigkeit der Bits wird über beide CV-Werte addiert, die beiden oberen Bit von CV17 werden nicht genutzt und müssen aud 1 gesetzt sein. Dies ergibt den Wert +192, der zum Adresswert addiert werden muss. CV 18 low Byte Wertigkeit 0-255

Bit 0 = Wert 1, Bit 1 = Wert 2, Bit 2 = Wert 4, Bit 3 = Wert 8, Bit 4= Wert 16, Bit 5= Wert 32, Bit 6= Wert 64, Bit 7= Wert 128

CV 17 Bit 0= Wert 256, Bit 1= Wert 512, Bit 2= Wert 1024, Bit 3= Wert 2048, Bit 4= Wert 2048, Bit 5= Wert 4092

Bit 6= Wert 64, Bit 7= Wert 128 müssen auf "1" gesetzt sein, also addiert 192.

Wollen Sie also die lange Adresse 5723 programmieren bedeutet das, das Sie in CV18 die Bits, 0= Wert 1, 1= Wert 2,  $2=$  Wert 4, 3= Wert 8, 4= Wert 16, 6= Wert 64 gesetzt werden müssen. Gesamt muss also der Wert 95 eingetragen werden.

In CV 17 müssen die Bits 1= Wert 512, 2= Wert 1024, 5= Wert 4092 gesetzt werden. Gesamt also 5628 (5628 + 95 = Adresse 5723) zusätzlich muss in CV 17 noch der Wert 192 addiert werden für die Bits 6 und 7. Der eingetragene Wert muss also in CV 17 5820 lauten.

Zusammengefasst:

Adresse 5723 = CV17 Wert 5820 und CV 18 Wert 95

#### Einstellungsbeispiele CV 33 und CV 34:

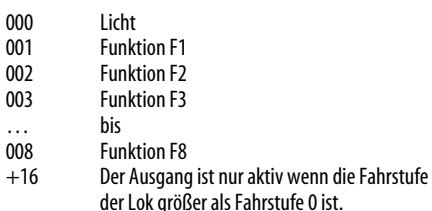

 $\sim$ 

- .<br>}er als Fahrstufe 0 ist. +32 Richtungsabhängig: wenn Wert +64 nicht gesetzt ist, ist der Ausgang nur an, wenn die Fahrtrichtung vorwärts ist. Ist Wert +64 gesetzt, ist der Ausgang nur an, wenn die Fahrtrichtung rückwärts ist.
- +64 Invertiert: Ausgang an, wenn die zugeordnete Funktion aus ist bzw. umgekehrt. Ist Wert  $+32$ gesetzt, ist der Ausgang nur bei Fahrtrichtung rückwärts an.
- +128 ergibt eine Abschaltung des Ausganges nach ca. 0,5 Sekunden.

## **B e i s p i e l e :**

- 000 schaltet den Ausgang "ein" bei Licht ein
- 032 schaltet den Ausgang "ein" bei Licht  $=$  ein und Fahrtrichtung vorwärts
- 096 schaltet den Ausgang "ein" bei Licht  $=$  Licht ein und Fahrtrichtung rückwärts
- 002 schaltet den Ausgang "ein" bei F2
- 066 schaltet den Ausgang "aus" bei F2
- 018 schaltet den Ausgang "ein" bei F2 = ein und Fahrstufe ungleich 0
- 130 schaltet den Ausgang "ein" für ca. 0,5 Sekunden bei  $F2$ = ein